# 令和5年度宮城県職員用パソコン広告募集要項

### 1 事業の概要

職員が日常の業務に使用するパソコンの起動時に表示される画面を媒体とし,広告を掲載しています。

2 広告のイメージ

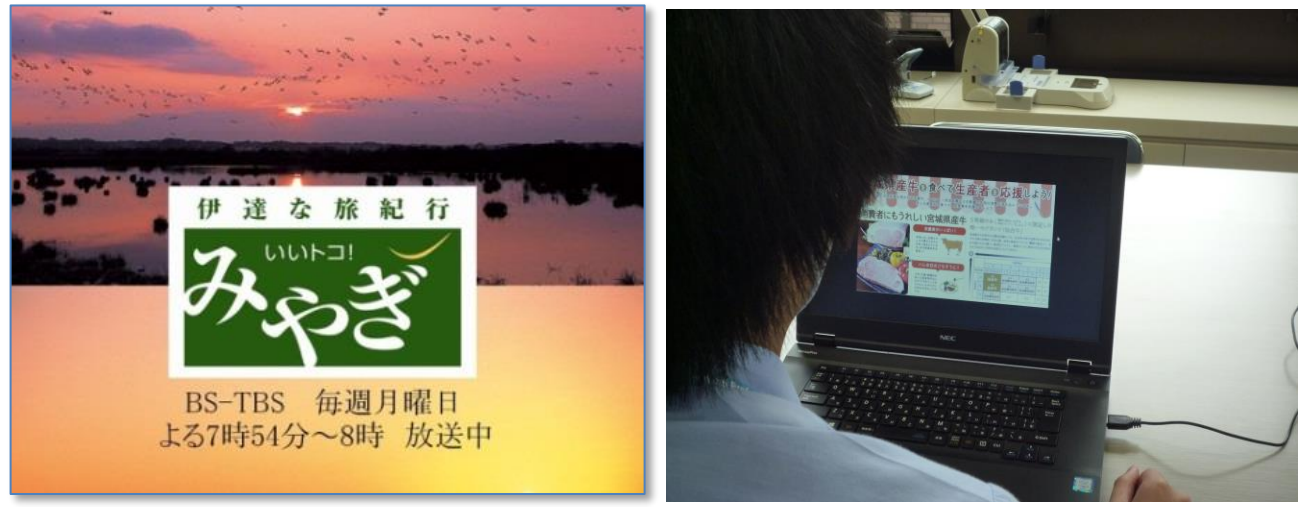

(広告画像のイメージ) (掲載のイメージ)

#### 3 広告掲載の仕様等

- (1)媒 体 県職員に割り当てられている業務用パソコン(起動時の画面)
- (2)表示台 数 約7,800台
	- ※内訳:知事部局 約6,500台,教育庁及び県立学校 約1,200台,県警 約100台
- (3) 表示時間 最大20秒間(ただし、職員が画面右上の「閉じる」ボタンをクリックして、広 告の画面を任意で閉じることができます。)
- (4) 表示の頻度 インソコンに3枠の広告を登録し、3分の1の確率でランダムに表示します。 (1日に7,800台のパソコンが起動したとすると,1日当たり約2,600人

に、1か月間では延べ約5万2千人に対し広告が表示されます。)

- (5)広告データの規格
- イ 形 式 JPEG形式
- ロ 画素数 横960ピクセル×縦542ピクセル以下
- ハ 容 量 300KB以下
- ニ データの色 カラー
- (6) その他
- イ 各月の広告画像の変更は,前月の最終開庁日の夕方に行います。
- ロ 広告画像は広告主で作成し,広告掲載開始月の1週間前までに1か月分をまとめて提出してくだ さい。
- ハ 1週ごとに広告画像を変更することができ,1か月最大4種類の広告画像を表示できます。
- ニ ウェブサイトにリンクする機能はありません。
- ホ 広告には、広告主名を明記してください。
- へ 土日や休日は一部の公所を除き閉庁日のため,パソコンの使用は一部の職員に限定されます。
- ト 掲載予定の画像はあらかじめMicrosoftEdgeのブラウザ上で表示できることをご確認ください。

#### 4 広告の募集方法等

(1) 募集方法 原則として公募により行います。

公募のほか,空き状況に応じて個別募集を行う場合があります。

- (2)募集単 位 1枠につき1か月(複数枠,複数月分をまとめて申し込むことも可能です。)
- (3)広告掲載料 1枠1か月当たり55,000円
	- ※ 消費税及び地方消費税を含みます。
	- ※ 広告のデザイン料,製作費及び広告代理店手数料を含みません。

#### 5 掲載枠

1か月当たり3枠

#### 6 申込期限及び方法

- (1) 空き状況に応じて申込期限を設定し,宮城県広報またはホームページ等でお知らせ(おおむね掲 載開始月の前々月10日頃)します。
- (2) 広告掲載申込書に必要事項を記入し,必要書類等を添付のうえ,申込期限までに次の場所に郵送 又は持参により提出してください。
	- 〒980-8570 宮城県仙台市青葉区本町三丁目8-1

宮城県企画部デジタルみやぎ推進課

- (3) 申込に当たっては,申込期限の時点で空き枠がある月のうち,最も早い月(例:5~10月に空 きがある場合,5月)を必ず含めてください。
- (4) 応募の状況によっては,期限を延長する場合があります。

#### 7 広告主の決定

- (1) 審査の結果,適正であると認められた申込について,広告主を決定します。
- (2) 申込多数の場合は合計枠数が大きいものを,合計枠数が等しい場合は連続する枠数が大きいもの を優先して,各月ごと3枠以内で決定します。また,枠数が等しい場合は厳正な抽選により決定し ます。
- (3) 抽選外となった場合でも,空き状況に応じて希望枠を変更いただく等により,決定できる場合が あります。

### 8 契約書の作成

広告主が決定した場合は,決定した日から7日以内に契約書を取り交わすものとします。 契約書には,印紙税法に定める印紙の貼付が必要です。

#### 9 広告掲載料の納付

県が指定する日までに,県が発行する納入通知書により,前納していただきます。(納入期限は,おおむ ね広告掲載開始日の10日前です。)

## 10 広告基準等

申込みに当たっては,以下を参照願います。

- (1)「宮城県広告事業実施要綱」(宮城県総務部管財課)
- (2)「宮城県広告掲載等基準」(宮城県総務部管財課)
- (3)「宮城県情報系ネットワーク端末装置広告掲載事業実施要綱」

(宮城県企画部デジタルみやぎ推進課)

(4)「宮城県情報系ネットワーク端末装置広告掲載基準」(宮城県企画部デジタルみやぎ推進課)

## 11 問合せ先

宮城県企画部デジタルみやぎ推進課 調整班(宮城県行政庁舎3階北側) 〒980-8570 宮城県仙台市青葉区本町三丁目8-1 電話:  $022-211-2471$  電子メール: digimad@pref.miyagi.lg.jp